# **yabul** *Release 0.0.3*

**Tim O'Donnell**

**Mar 04, 2021**

# **CONTENTS**

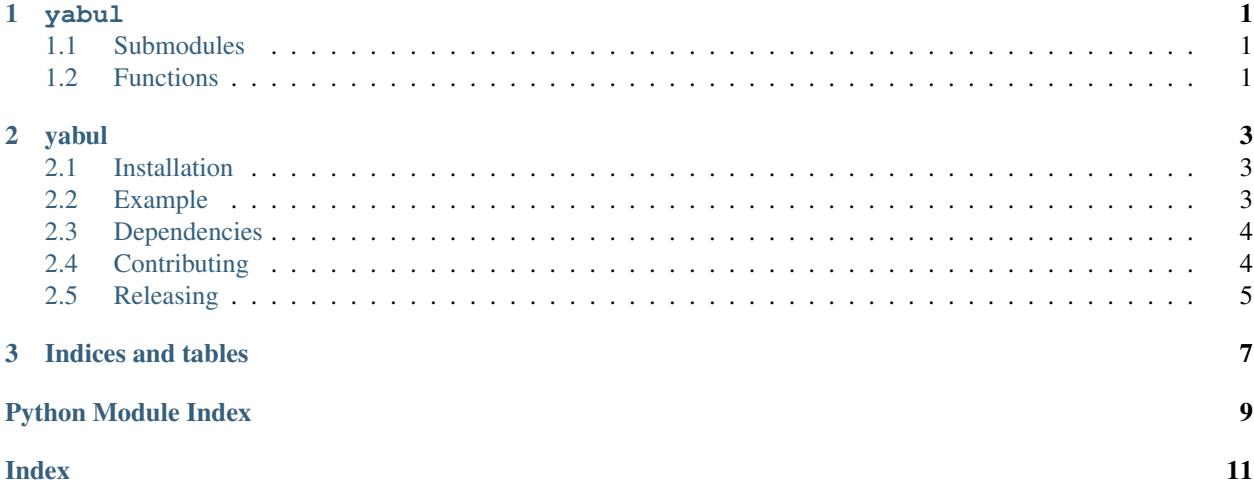

#### **CHAPTER**

### **ONE**

#### **YABUL**

<span id="page-4-7"></span><span id="page-4-0"></span>Yet Another Bioinformatics Utility Library

- *[Submodules](#page-4-1)*
- *[Functions](#page-4-2)*

### <span id="page-4-1"></span>**1.1 Submodules**

#### <span id="page-4-5"></span>**1.1.1 yabul.align**

#### <span id="page-4-6"></span>**1.1.2 yabul.fasta**

FASTA reading and writing

### <span id="page-4-2"></span>**1.2 Functions**

- [read\\_fasta\(\)](#page-4-3): Parse a fasta file to a pandas DataFrame.
- [write\\_fasta\(\)](#page-4-4): Write sequences to a FASTA.
- [align\\_pair\(\)](#page-5-0): Align two protein or DNA sequences.

#### <span id="page-4-3"></span>yabul.**read\_fasta**(*filename*)

Parse a fasta file to a pandas DataFrame.

Compression is supported (via pandas read\_csv) and is inferred by extension: '.gz', '.bz2', '.zip', or '.xz'.

```
Parameters filename (string) –
```
Returns

- *pandas.DataFrame with columns "description" and "sequence". The index of the*
- *DataFrame is the "sequence ID", i.e. the first space-separated token of the*
- *description.*

```
yabul.write_fasta(filename, sequences)
     Write sequences to a FASTA.
```
**Parameters** 

- <span id="page-5-1"></span>• **filename** (string) – File to write. If it ends with '.gz' the file will be gzip compressed.
- **sequences** (iterable of (name, sequence) pairs) Sequences to write. Both name and sequence should be strings.

<span id="page-5-0"></span>yabul.**align\_pair**(*query\_seq*, *reference\_seq*, *local=False*, *gap\_open\_penalty=11*, *gap\_extension\_penality=1*, *substitution\_matrix='blosum62'*, *alignment\_function=None*)

Align two protein or DNA sequences.

By default, a protein substitution matrix (blosum62) is used. If you are aligning DNA or RNA, you should use a nucleotide substitution matrix by passing, for example, substitution\_matrix="dnafull".

This is a thin wrapper over the Parasail library implementation.

Returns a pandas.Series with the results of the alignment.

#### Parameters

- **query\_seq** (string) First sequence to align
- **reference\_seq** (string) Second sequence to align.
- **local** (boolean) If True, a local alignment is performed using the Smith-Waterman algorithm. This means that gaps at the beginning or end of the sequences are not penalized, and only the part of the sequences that align are returned.

If False, a global alignment is performed using the Needleman-Wunsch algorithm. This means that the two sequences will be aligned in their entirety.

- **gap\_open\_penalty** (int) Penality for starting a gap
- **gap\_extension\_penality** (int) Penalty for extending a gap
- **substitution\_matrix** (string) Name of substitution matrix. Examples: "blosum62", "blosum90", "dnafull", "pam100". If you are aligning DNA or RNA you should use a nucleotide substitution matrix, such as "dnafull".

Full list of supported matrices: [https://github.com/jeffdaily/parasail/tree/master/parasail/](https://github.com/jeffdaily/parasail/tree/master/parasail/matrices) [matrices](https://github.com/jeffdaily/parasail/tree/master/parasail/matrices)

• **alignment\_function** (function) – Advanced use. If you know the underlying parasail alignment function you would like to use, you can pass it here. Otherwise a reasonable default is used.

#### Returns

query [string] Aligned query sequence

reference [string] Aligned reference sequence

correspondence [string] Characters (similar to BLAST "midline") indicating the correspondence between query and reference strings.

score [int] Alignment score. Higher indicates a better alignment.

Return type pandas.Series with keys

#### **CHAPTER**

**TWO**

### **YABUL**

<span id="page-6-0"></span>Yet Another Bioinformatics Utilities Library

This is a small collection of Python functions for working with protein, DNA, and RNA sequences. We use [pandas](https://pandas.pydata.org/) data frames wherever possible.

Yabul currently supports:

- Reading and writing FASTAs
- Pairwise local and global sequence alignment (uses [parasail\)](https://github.com/jeffdaily/parasail)

Requires Python 3.6+.

### <span id="page-6-1"></span>**2.1 Installation**

Install using pip:

```
$ pip install yabul
```
You can run the unit from a checkout of the repo as follows:

```
$ pip install pytest
$ pytest
```
### <span id="page-6-2"></span>**2.2 Example**

#### **2.2.1 Reading and writing FASTAs**

The [read\\_fasta](https://yabul.readthedocs.io/en/latest/yabul/yabul.html#yabul.read_fasta) function returns a *``pandas.DataFrame*` [<https://pandas.pydata.org/pandas-docs/stable/reference/api/](https://pandas.pydata.org/pandas-docs/stable/reference/api/pandas.DataFrame.html) [pandas.DataFrame.html>](https://pandas.pydata.org/pandas-docs/stable/reference/api/pandas.DataFrame.html)`\_:

```
>>> import yabul
>>> df = yabul.read_fasta("test/data/cov2.fasta")
>>> df.head(3)
                                                       description
                                                                             L.
→ sequence
id
sp|P0DTC2|SPIKE_SARS2 sp|P0DTC2|SPIKE_SARS2 Spike glycoprotein OS=Se....
˓→MFVFLVLLPLVSSQCVNLTTRTQLPPAYTNSFTRGVYYPDKVFRSS...
```
(continues on next page)

(continued from previous page)

```
sp|P0DTD1|R1AB_SARS2 sp|P0DTD1|R1AB_SARS2 Replicase polyprotein 1ab...
˓→MESLVPGFNEKTHVQLSLPVLQVRDVLVRGFGDSVEEVLSEARQHL...
sp|P0DTC1|R1A_SARS2 sp|P0DTC1|R1A_SARS2 Replicase polyprotein 1a O...,
˓→MESLVPGFNEKTHVQLSLPVLQVRDVLVRGFGDSVEEVLSEARQHL...
```
The [write\\_fasta](https://yabul.readthedocs.io/en/latest/yabul/yabul.html#yabul.write_fasta) function takes (name, sequence) pairs:

```
>>> yabul.write_fasta("out.fasta", [("protein1", "TEST"), ("protein2", "HIHI")])
>>> yabul.write_fasta("out2.fasta", df.sequence.items())
```
#### **2.2.2 Sequence alignment**

The [align\\_pair](https://yabul.readthedocs.io/en/latest/yabul/yabul.html#yabul.align_pair) function will give a local (Smith-Waterman) and global (Needleman-Wunsch) alignment of two sequences. It returns a pandas.Series with the aligned sequences.

By default, the alignment is global:

```
>>> yabul.align_pair("AATESTDD", "TEST")
query AATESTDD
reference --TEST--
correspondence ||||
score -5
dtype: object
```
To do a local alignment, pass local=True.

```
>>> yabul.align_pair("AATESTDD", "TEST", local=True)
query TEST
reference TEST
correspondence ||||
score 19
dtype: object
```
### <span id="page-7-0"></span>**2.3 Dependencies**

The alignment routine is a thin wrapper around the Smith-Waterman and Needleman-Wunsch implementations from [parasail.](https://github.com/jeffdaily/parasail)

### <span id="page-7-1"></span>**2.4 Contributing**

We welcome contributions of well-documented code to read and write common bioinformatics file formats using pandas objects. Please include unit tests in your PR. Additional functionality like multiple sequence alignment would also be nice to add.

### <span id="page-8-0"></span>**2.5 Releasing**

To push a new release to PyPI:

- Make sure the package version specified in *``\_init\_\_.py* [<https://github.com/timodonnell/yabul/blob/main/](https://github.com/timodonnell/yabul/blob/main/yabul/__init__.py) [yabul/\\_\\_init\\_\\_.py>](https://github.com/timodonnell/yabul/blob/main/yabul/__init__.py)`\_ is a new version greater than what's on [PyPI.](https://pypi.org/project/yabul/)
- Tag a new release on GitHub matching this version

Travis should deploy the release to PyPI automatically.

Documentation at <https://yabul.readthedocs.io/en/latest/> should update automatically on commit.

To build the documentation locally, run:

```
$ cd docs
$ pip install -r requirements.txt
$ sphinx-build -b html . _build
```
### **CHAPTER**

### **THREE**

### **INDICES AND TABLES**

- <span id="page-10-0"></span>• genindex
- modindex
- search

# **PYTHON MODULE INDEX**

<span id="page-12-0"></span>y

yabul, [1](#page-4-0) yabul.align, [1](#page-4-5) yabul.fasta, [1](#page-4-6)

### **INDEX**

# <span id="page-14-0"></span>A

align\_pair() (*in module yabul*), [2](#page-5-1)

### M

```
module
   yabul, 1
   yabul.align, 1
   yabul.fasta, 1
```
### R

read\_fasta() (*in module yabul*), [1](#page-4-7)

### W

write\_fasta() (*in module yabul*), [1](#page-4-7)

## Y

yabul module, [1](#page-4-7) yabul.align module, [1](#page-4-7) yabul.fasta module, [1](#page-4-7)